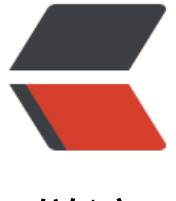

链滴

# 自动构建环境部[署之五](https://ld246.com) ----- 拓展构建

- 作者: bingqilin89757
- 原文链接:https://ld246.com/article/1539152094764
- 来源网站:[链滴](https://ld246.com/member/bingqilin89757)
- 许可协议:[署名-相同方式共享 4.0 国际 \(CC BY-SA 4.0\)](https://ld246.com/article/1539152094764)

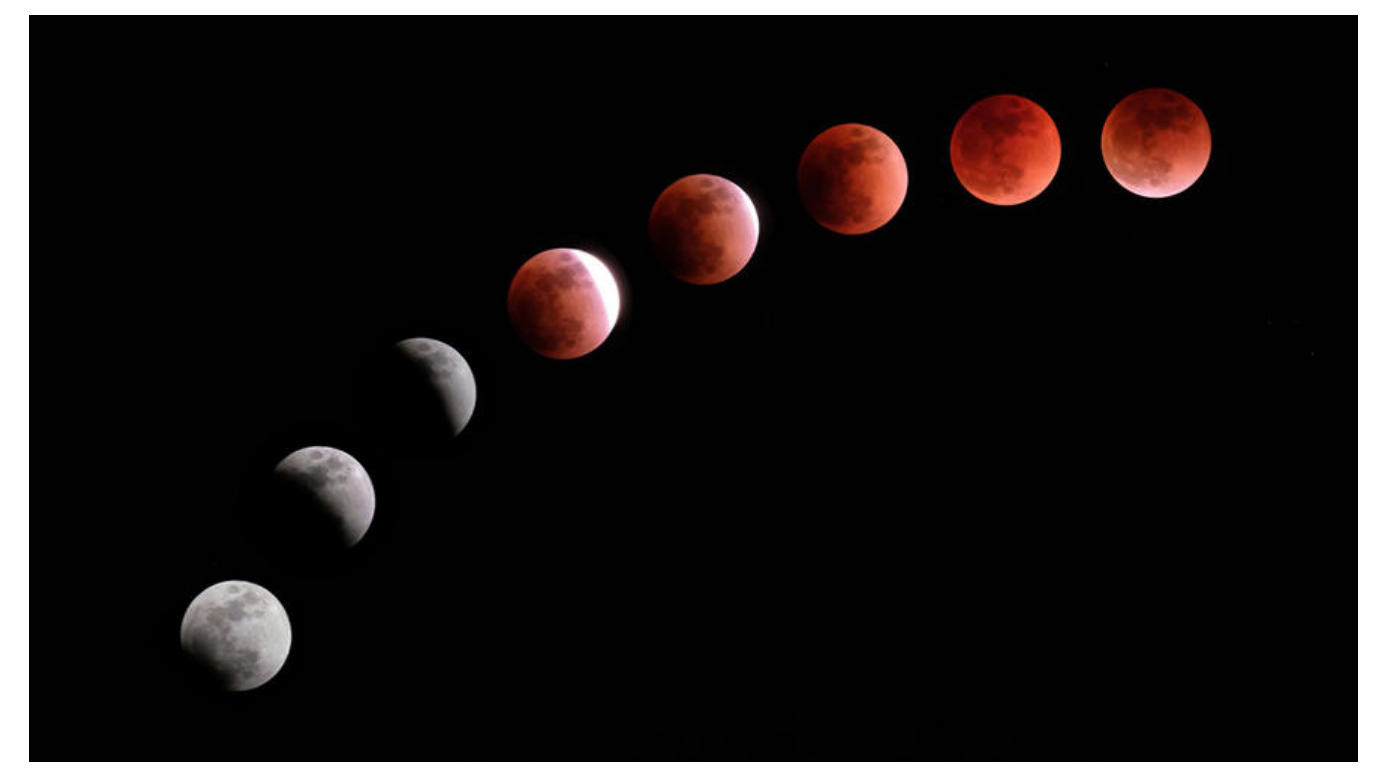

# **环境**

- MacOSX 10.12.6
- JDK 1.8.0\_161
- Tomcat 8.5.28

## **笔者实践**

已经用于Unity项目和Cocos项目的构建,思路参考,用shell命令行调用Unity或者Cocos即可

#### • 配置参数

### Project base\_ton\_client

需要如下参数用于构建项目: projName 项目名称 platform android  $\dagger$ 中石 branch origin/qa origin/feature/dll origin/feature/ilruntime origin/HEAD origin/develop If you selected revisions as a type of presented data and working space is empty, the plug needs clone the reposit 分支选择 J metaVersion 100 更新用的版本号 buildConfig -release  $\dagger$ 编译选项 curLang Zh-tw $\div$ 当前语言 totalLang Zh-tw  $\bullet$  Ar 需要打到包里的语言 chanelld nosdk  $\div$ 渠道id configBranch master  $\div$ isBase ø

### **构建完成的通知**

是否为母包

可以利用机器人,笔者用的是xiaoV机器人直接在shell开始完成后补一句调用机器人通知QQ群或者钉 等,就可以实现如下效果

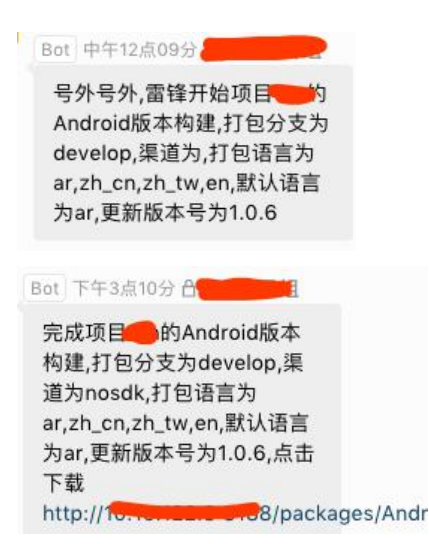